# Free Download

#### Advance Map Download Mac

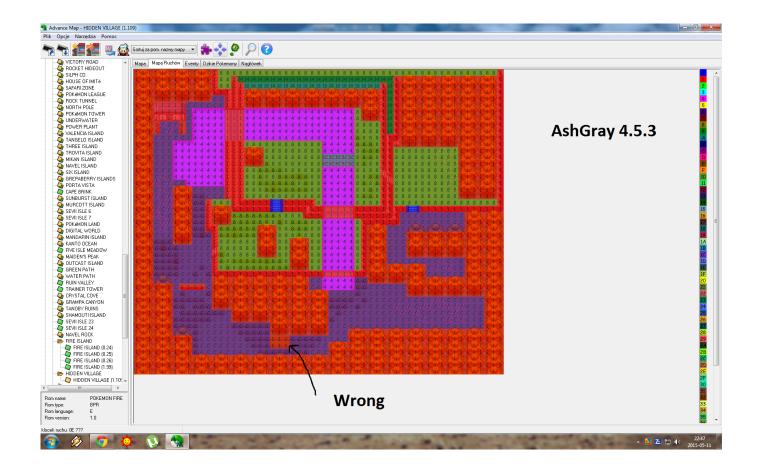

Advance Map Download Mac

1/4

## Free Download

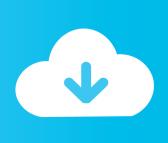

2/4

106 ROMs+CHDs archive (70GB) available at MAME 0 106 ROMs, CHDs, and Samples Or you can get the MAME 0.

- 1. advance meaning
- 2. advance payment
- 3. advanced systemcare

Navigation steers you right at every turn When you're on the move, Maps helps you find the way to your destination with turn-by-turn spoken directions whether you're walking, driving, or cycling.. AdvanceMAME, AdvanceMESS and AvanceMENU are distributed toghether in the 'advancemame' package.. 149 ROMs archiveand use a rom manager to adjust it for AdvanceMAME The samples for 'batsugun', 'dogyuun', 'ghox', 'samesame', 'tekipaki','vfive' and 'vimana' are available at mediafire.

### advance meaning

advance definition, advance meaning, advance synonyms, advance auto parts, advance meaning in hindi, advance payment, advance america, advance auto near me, advanced dermatology, advanced ip scanner, advance auto, advance tax, advance tax dates, advance server free fire, advance tax payment <a href="Crash Bandicoot Mac Os X Download">Crash Bandicoot Mac Os X Download</a>

Good starting points are the build txtand install txt documentation files You can download all the previous versions from SourceForge.. To use the Advance Projects in DOS and Windowsyou have to download one of the binary packages. Mods Downloader 1.4 5 Minecraft

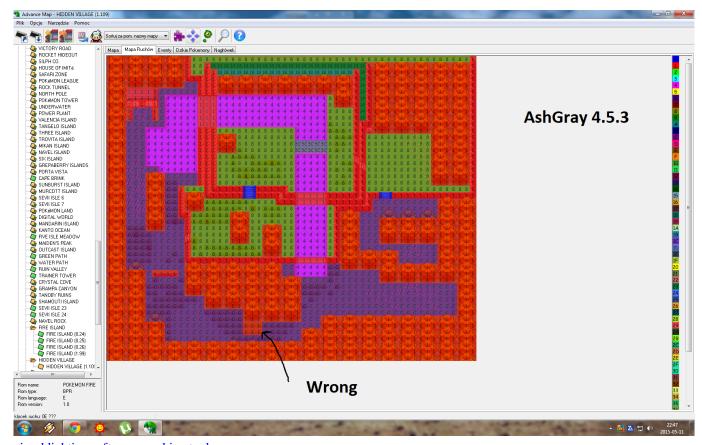

visual lighting software cracking tool

#### advance payment

#### **Programs For Drawing On Mac**

FileDescriptionadvancemame-3 9 tar gzThe complete sources for GNU/Linux, Mac OS X, DOS and Windows. This master password is known to you and not anyone else Even we don't know it since it is encrypted on our servers.. AdvanceMAME is based on MAME 0 106 and it requires a romset aligned to that MAME version.. Pokemon Advance Map Download Mac. Advanced Password Manager allows you to create a master password for all your accounts. Virtual Dj 8 Video Transitions Free Download

#### advanced systemcare

Change File Extension For Mac

The most similar one available is the MESS 0 149 BIOS ROMsarchive You'll likely need to use a rom manager to adjust it for AdvanceMESS.. For Linux, Mac OS X and other platforms you must download the source package and compile it.. Let Maps be your guide See your route with every street name, turn, and landmark along the way.. 2 When you're driving, it can factor in real-time traffic information, including the current speed limit, so you'll know exactly how long until you arrive.. AdvanceMESS is also based on MESS 0 106 and it also requires a romset aligned to that MESS version.. 9-dos-x86 zipDOS binary for x86 advancemame-3 9-windows-x86 zipWindows binary for x86.. advancemame\_3 9-1\_armhf debRaspbian/Raspberry Pi binary for ARM (hard float) advancemame-3.. Maps can show you the fastest way to get where you're going, along with time and mileage estimates.. You can download a MAME 0 106 ROMs archive (14GB) with this torrent Alternatively, there is a big MAME 0. 0041d406d9 how to convert wps to pdf file free download for mac

0041d406d9

Download Driver Canon Ip1880 For Mac

4/4